Ultra RAMDisk Lite Crack [2022-Latest]

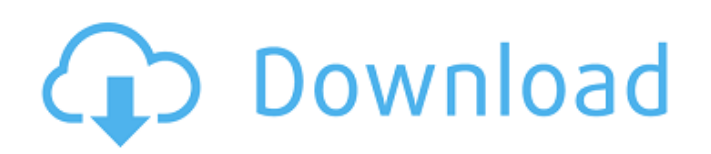

### **Ultra RAMDisk Lite Crack + For Windows**

Ultra RAMDisk Lite Serial Key allows you to easily create Ultra RAM Disk from your RAM Memory. In addition to that you can create RAM Drive from CD/DVD/CD-RW or any medium you have. Features Create Ultra RAM Disk and RAM D write any file from them. Ultra RAM Disk Features - Enhanced Memory Management; - Variable Drives; - Cache Drives; - Create Multiple Volume; - Remote Drives; - Session Drives; - Scanned Drives; - All volume are stored in R RAM Cache and Remote Cache; Create RAM Cache on RAM Disk; Remote Cache on Remote RAM Disk; You can access RAM Cache from PC or Device; Set different Cache for iDrive, Java, DVD Player, Emulator, and any application you wan any medium; RAM Drive is the fastest Virtual Memory; Set different RAM Drive Settings; Set RAM Drive Settings; Set RAM Drive properties like RAM Cache file name, RAM Cache size, etc; RAM Drive is USB, External hard drive, memory; Create RAM Cache any time; Create RAM Cache anytime while using Memory; You can add RAM Cache to RAM Drive from RAM Cache disk; You can remove RAM Cache disk; AAM Cache disk; RAM Cache settings RAM Cache Settings; create RAM Cache and RAM Drive from any drive. Select the drive name. You can create RAM Cache and RAM Drive from any drive. Select the RAM Oache and RAM Drive from any drive. Select the RAM Cache location. You can store R location. You can set RAM Cache disk name. You can select RAM Cache size

### **Ultra RAMDisk Lite Crack + With Registration Code**

Ultra RAMDisk Lite Torrent Download is an application that can help you eliminate the performance issues that a regular hard drive might have by enabling you to create RAM drives are created from a portion of the total RAM it has none of its limitations. Moreover, being volatile memory, all the temporary data that is used during its run time is discarded when the computer is restarted, unlike with physical a drive, when a lot of it piles up interface that makes the entire process easy. To add a new RAM disk, all you need to do is set the maximum memory that can be used, select a new virtual drive, the file system and last but not least, label the drive. You c deleted but you can save the settings you used to create the drive in the form of a preset. Afterwards, when you start up the computer, the disk is automatically recreated. With Ultra RAMDisk Lite Torrent Download you get virtual CD-ROM drives and create ISO images. In closing, Ultra RAMDisk Lite is a tool that can greatly improve your workflow by providing you with the means to create a drive that's faster than an SSD, but you do need to k Ultra RAMDisk Lite is the easiest and the best way to create a Virtual RAM drive. Ultra RAMDisk Lite allows you to create fast Virtual RAM drives from an entire RAM cache. Ultra RAMDisk Lite is the easiest and the best way The RAM memory available on the system is divided in cache and non-cache (main or system memory). This app allows you to create a RAM disk out of the cached memory. The cache is the working RAM available and it is freely a cached memory will be written to the cache and will not physically take up any additional b7e8fdf5c8

#### **Ultra RAMDisk Lite Crack + Activation Code With Keygen**

Super RAMDisk is designed as a general purpose Disk Manager with strong functions that easily enable to set up Virtual Memory Drives (RAM Drives). Super RAMDisk Lite is an application that can help you eliminate the perfor discs. These virtual drives are created from a portion of the total RAM memory that is installed on your computer. Since a RAM drive is not a physical one, it has none of its limitations. Moreover, being volatile memory, a drive, when a lot of it piles up and eventually slows down the disk. It sounds complicated but the application displays a comprehensive and straightforward interface that makes the entire process easy. To add a new RAM dis but not least, label the drive. You can also set the RAM disc to be read-only and have it remove all the data on system shutdown. All the information is deleted but you can save the settings you used to create the drive in With Ultra RAMDisk Lite you get to create very fast virtual drives and you also benefit from two additional feature that make it possible for you to add virtual CD-ROM drives and create ISO images. In closing, Ultra RAMDis an SSD, but you do need to keep in mind that you generate the disk from RAM memory, so the more you have, the better. Super RAMDisk Description: RAMTree Server is a real-time file server for Windows 2000, 2003, XP and Vist mounted and unmounted on the fly, so there's no need for any kind of client installation. It also supports dynamic renaming of remote files and shares, remote file deletion, simple drag and drop support, automatic backup t connections, supports network shares

## **What's New In?**

Ultra RAMDisk Lite is an application that can help you eliminate the performance issues that a regular hard drive might have by enabling you to create RAM drives are created from a portion of the total RAM memory that is i limitations. Moreover, being volatile memory, all the temporary data that is used during its run time is discarded when the computer is restarted, unlike with physical a drive, when a lot of it piles up and eventually slow makes the entire process easy. To add a new RAM disk, all you need to do is set the maximum memory that can be used, select a new virtual drive, the file system and last but not least, label the drive. You can also set the save the settings you used to create the drive in the first place in the form of a preset. Afterwards, when you start up the computer, the disk is automatically recreated. With Ultra RAMDisk Lite you get to create very fas and create ISO images. In closing, Ultra RAMDisk Lite is a tool that can greatly improve your workflow by providing you with the means to create a drive that's faster than an SSD, but you do need to keep in mind that you g of RAM drives can be created - Quick access to virtually infinite hard drive space - Decide for yourself whether to create a read-only RAM drive or a drive that allows writing - Backup user-defined files to a regular hard where you can store images, catalogs, images, document or files - User-defined shortcuts - Extract ZIP, RAR and EXE archives - Support for 32/64-bit systems and all the Windows Ultra RAMDisk Lite Requirements: - Windows XP

# **System Requirements For Ultra RAMDisk Lite:**

-Must have a screensize of 1280x720 or larger -All PCs must be powered by an Intel Core i3 processor or higher. -Access to working internet (not wireless) -Minimum RAM is 2 GB. -Internet connection Vault Community Server ( Vault, please read this post explaining the basics of vault, and the VCS dashboard. Once you have signed up for VCS, make sure you

#### Related links:

<http://khushiyaonline.com/advert/visual-btrieve-file-saver-crack-product-key-download-for-windows/> <https://ibipti.com/monitorcontrol-crack-free-3264bit/> <https://vincyaviation.com/architect/> [https://likesmeet.com/upload/files/2022/07/C5HTpmrgowabDdVd1vez\\_04\\_d4d357962a7e073dd432db2dfd5351be\\_file.pdf](https://likesmeet.com/upload/files/2022/07/C5HTpmrgowabDdVd1vez_04_d4d357962a7e073dd432db2dfd5351be_file.pdf) <http://www.barnabystewart.com/system/files/webform/candidate-applications/SoundGrain.pdf> <https://totoralillochile.com/advert/radslice-imgserver-3-78-crack-with-key-free-latest-2022/> [https://poetbook.com/upload/files/2022/07/vVHZ5TVWQpssUt4r2GGx\\_04\\_2dcdb96105b552e0af78ab90b0b16048\\_file.pdf](https://poetbook.com/upload/files/2022/07/vVHZ5TVWQpssUt4r2GGx_04_2dcdb96105b552e0af78ab90b0b16048_file.pdf) <https://thoitranghalo.com/2022/07/04/nti-backup-now-advanced-edition-crack-free-download/> <http://www.camptalk.org/aomei-oculus-mover-license-code-keygen-free-download-for-pc/> [https://elycash.com/upload/files/2022/07/QNiWCuX3oiWkXGC65PFU\\_04\\_2dcdb96105b552e0af78ab90b0b16048\\_file.pdf](https://elycash.com/upload/files/2022/07/QNiWCuX3oiWkXGC65PFU_04_2dcdb96105b552e0af78ab90b0b16048_file.pdf) <https://tagnigeria.com/taxnimi-india-crack-license-code/> <http://www.elorodigital.com/noticias/2022/07/03/convert-to-crack-mac-win-final-2022/> <https://www.cleanwaterhoward.com/system/files/webform/commercial-hardship-application-form/document/p2p-transfer.pdf> <https://protelepilotes.com/wp-content/uploads/2022/07/glynjan.pdf> [https://obeenetworkdev.s3.amazonaws.com/upload/files/2022/07/yQA6htKEZsgE4n1BXP9A\\_04\\_965c552c30644f88ad2d4d73f1526135\\_file.pdf](https://obeenetworkdev.s3.amazonaws.com/upload/files/2022/07/yQA6htKEZsgE4n1BXP9A_04_965c552c30644f88ad2d4d73f1526135_file.pdf) [https://aapanobadi.com/wp-content/uploads/2022/07/LSL\\_Editor\\_Torrent\\_Activation\\_Code\\_Free\\_Download.pdf](https://aapanobadi.com/wp-content/uploads/2022/07/LSL_Editor_Torrent_Activation_Code_Free_Download.pdf) <http://feelingshy.com/r-w-multi-image-resizer-crack-activation-code-x64-latest-2/> <https://poker.new/blog/abacre-restaurant-point-of-sales-crack-keygen-download-pc-windows/> <https://sehatmudaalami65.com/flv-player-full-screen-software-with-product-key-download-mac-win/> <https://www.lcfla.com/system/files/webform/rafcele49.pdf>